## SAP ABAP table DDTEST DBTAB1 {Test Object}

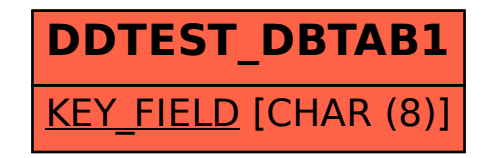